## **Value Rendering Project #1**

Hello Mila! Thanks again for coming to my Art Workshop on Sunday. I have a project I would like to ask you to try.

It will only take a half-hour, and I feel it will help you to understand what you should be *focused on looking at*, when you are working with Charcoal, (or pencil or pen, or paints for that matter.)

This lesson is here to train your eye, to view the physical world around you in a certain way.

It will also help you to get used to physically using Charcoal, to understand its properties, and to learn how it can work for you.

By the way, this is *not* like an official homework assignment or anything! I am **not** going to grade you; I seek only to give you tools you will need, to pursue what you are pursuing with drawing and sketching.

I hope that you take on the challenge!

The image below is of an Object with a single light source.

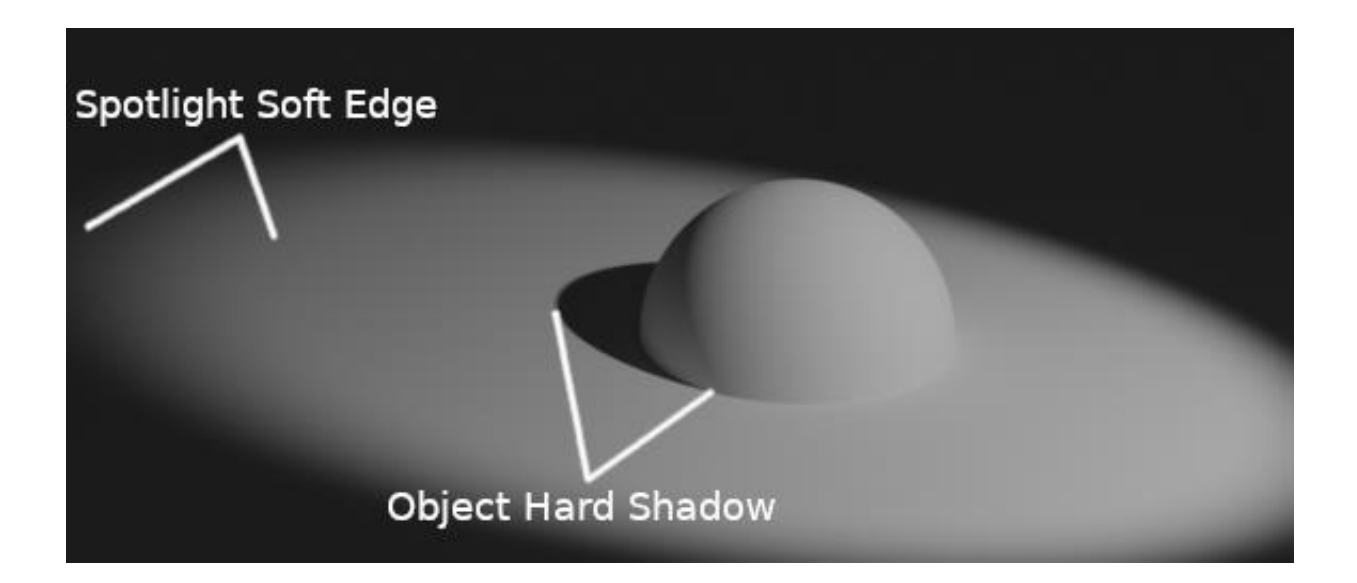

## **I would like to ask you, to basically draw the image above (without the text) using Charcoal. Please read my comments below, to help you use the Charcoal properly.**

-Please use the Vine Charcoal for most of this.

-Spread it around fairly liberally, but be mindful of the darker areas. See how the darker blacks fade into middle greys and lighter greys.

-Observe the hard edge that the Object creates in the space it takes up.

-Notice the different color greys and blacks in the background.

-What shade of grey makes the Object pop out from its background? Use your Vine Charcoal to find out. Push it around and take it away, until you find the tone you are looking for.

-You can use the Dense Charcoal for the Object's cast shadow, and on the dark side of the Object itself, where light fades into shadow.

(-With Dense Charcoal, a little goes a long way. Use it lightly and gradually, and you will be more pleased with your results.)

-You can use white Charcoal for the Object's lightest edges, (facing the light source), and then fade it into a lighter grey tone as light fades to shadow.

-You can use the Dense Charcoal for the outer shadows too, but save the hardest darks for the outer areas and corners of your page.

**…Again, this is only for a half-hour**. See what you notice about every bit of this. The more you look, the more you will see, in terms of light and darkness, and how they work together to create form.

GOOD LUCK MILA!! I hope that you have fun playing with this stuff, and I will see you next time.

Andy C.